# **LA CARTA TECNICA ON WEB DELLA REGIONE UMBRIA: UN SERVIZIO PER INNOVARNE ED AMPLIARNE L'UTILIZZO.**

Gabriele FERRANTI\* Ambra CIARAPICA\* Sandra TOGNI\* Carlo MAGNARAPA\*\* Leonello ARTEGIANI\*\*\*

\* Regione Umbria, SITER, Via M.Angeloni 61 - 06124 Perugia Tel. 075/5045916/5909/5999- Fax 075/5045566 - E-mail:*siter@regione.umbria.it*

\*\* Sistemi Territoriali s.r.l. Via di Lupo Parra,144 - 56023 S.Prospero - Pisa Tel: 050 – 7687.11 Fax: 050 – 7687.67 E-mail: *magnarapa@sister.it*

\*\*\* Team Informatica sas Via Solitaria 1 06053 Deruta Perugia Tel: 075 – 972891 Fax: 075 – 9728961 E-mail: *info@teaminformatica.it*

### **Riassunto**

La Regione Umbria ha avviato da alcuni anni un'attività di diffusione dell'informazione geografica all'interno dell'Ente e verso i cittadini, i professionisti e le imprese. I nuovi strumenti utilizzati per il servizio sono Internet/Extranet per la condivisione degli archivi geografici tra uffici regionali, Province e Comuni, basato sulla costituzione di un Repertorio e su funzionalità correlate di upload/download dei dati (sistema NetAtlante); è attivo altresì un servizio Internet di tipo WebGIS ove è possibile consultare e navigare le cartografie relative al Piano Urbanistico Territoriale (PUT) ed altri prodotti di cartografia tematica.

La recente realizzazione della Carta Tecnica Regionale numerica integrata, nell'ambito dell'Intesa Stato-Regioni sul Sistema cartografico di riferimento, ha suggerito l'ampliamento del ventaglio dei servizi Web-GIS includendo nella consultazione le funzionalità di reperimento, selezione degli strati informativi, documentazione alle diverse scale.

Il progetto Carta tecnica regionale numerica nel web ha il principale obbiettivo di fornire agli utenti della rete, in modo del tutto gratuito, l'informazione territoriale di maggior dettaglio attualmente disponibile, riservando alle Amministrazioni pubbliche la possibilità di accedere direttamente agli archivi e di poterli utilizzare.

### *Abstract*

*The Umbrian Region, here in the capacity of S.I.T., has already began (for a very long time) a spreading activity in geographical information inside the Region itself and towards the citizens , professionals and so on. The new instruments utilized are Intranet/Extranet service to share geographical archieves among Regional offices, Provinces and councils based on establishment of on establishment of an Inventory and upload/download Data (NetAtlante) functionality; it's in function an internet service web GIS where it's possible consult and navigate maps, set of rules strictly pertinent at P.U.T. and other cartographical products.*

*The recent CTR realization, as expected by State-Regions on the cartographical frame of reference has suggested the enlargement of the Web-GIS services in order to place the product jet realized at users disposal.*

*The project called Numerical CTR in the web has the main aim to provide free detailed territory information, retrieval, reports and documentation at different scales to wide users, giving special attention to the Public Administration having direct access to archieves and utilize them immediately.*

*giving special attention to the Public Administration having direct access to archieves and utilize them immediately*

## **Progetto e finalità**

La Regione Umbria ha promosso nel recente passato, di concerto con le altre Regioni e in armonia con gli indirizzi scaturiti dall' accordo Stato-Regioni sulla cartografia di riferimento, una serie di sviluppi applicativi per una diffusione via rete dell'informazione territoriale ed una sua diretta utilizzazione da parte delle Amministrazioni locali.

Il sistema informativo di riferimento per il progetto, già operante, si articola in due ambienti operativi tra loro interconnessi del tipo Internet/Extranet e di tipo Internet, il primo destinato in prevalenza ad utilizzatori e operatori pubblici per i quali prevale l'esigenza dell'utilizzo diretto dei dati e l'altro in relazione al quale prevale l'interesse alla consultazione/informazione.

In questo contesto è emersa la necessità di collegare funzionalmente i due ambienti operativi evitando la duplicazione di funzionalità analoghe in Internet ed Intranet. Il programma sviluppato provvede alla gestione delle consultazioni/visualizzazioni della cartografia su Web consentendo di accedervi, sia dai client Intranet (via Internet) presso i Comuni, attraverso l'apertura di una semplice finestra (Figura 4), sia attraverso la modalità Web di Internet.

Un primo repertorio della cartografia di base prodotta dalla Regione è già presente sul sito www.umbriaterritorio.it, per l'utenza della rete risulta tuttavia sempre più evidente la necessità di consultare non solo la disponibilità dei materiali, ma anche i contenuti delle stesse carte.

Per soddisfare questa esigenza e predisporre un metodo semplice di consultazione è stata pertanto colta l'occasione della realizzazione, nell'ambito geografico della città di Perugia, della nuova Carta tecnica integrata (Intesa Stato-Regioni) alle scale 1:2.000 - 1:5.000 - 1:10.000 - 1: 25.000 che rappresenta per la Regione il caso più evoluto e complesso di realizzazione di CTR .

Con riferimento a questo elaborato, già realizzato nel corso del corrente anno, è stato affidato con gara alla ditta specializzata ST il progetto integrato per la consultazione della cartografia via Web.

La realizzazione dell' applicativo consentirà all'Ente Regione di gestire il servizio di pubblicazione delle cartografie in maniera semplice e guidata e all'utenza di operare scelte tramite una interfaccia geografica e di ottenere copia su carta delle cartografie desiderate.

# **Consultazione della carta tecnica in Internet**

La Regione Umbria ha attivato nel corso degli ultimi anni servizi di tipo GIS Web utilizzando il sistema software Sister IMS, sviluppato con MapObjects della ESRI Inc.

Sister IMS è composto da tre moduli: Map Editor, per la creazione delle mappe da pubblicare; Map Server, per pubblicare le mappe su reti Internet / Intranet; WEB Client, per navigare le mappe attraverso un comune browser Internet.

Per sviluppare il servizio di consultazione della CTR on Web il software Sister IMS è stato personalizzato aggiungendo alle funzionalità base di navigazione e di interrogazione, altre funzionalità mirate a rendere più efficienti le operazioni di ricerca e consultazione dei contenuti, ricchi e complessi, della stessa cartografia tecnica e delle informazioni relative alla formazione di ogni singolo foglio.

L'interfaccia è suddivisa in due sezioni:

- 1. Consultazione sulla disponibilità di cartografia: dal menu principale è possibile effettuare la ricerca dei fogli da consultare attraverso la scala della carta, la scelta di uno o più ambiti territoriali o con una ricerca geografica. Le singole modalità di ricerca o la loro combinazione individuano il foglio o i fogli di cartografia da visualizzare (Figura 1).
- 2. Consultazione dei contenuti del foglio o dei fogli scelti: la mappa individuata è visualizzata nei suoi contenuti disaggregati per grandi categorie, combinabili tra di loro o nel tipo completo, con strumenti di navigazione standard (zoom in, zoom out, center, full extent, help on line, etc.) (Figura 2). Sono consultabili le informazioni generali di ogni singolo foglio, quali: appartenenza al lotto e relative specifiche tecniche, data del volo, data di edizione, ditta

esecutrice, numero di edizioni, autori, etc e, per un ulteriore dettaglio delle informazioni è possibile accedere alla metainformazione disponibile secondo lo standard CEN.

Per i fogli di cartografia selezionati è prevista la possibilità di stampa secondo un layout predefinito, che contiene: la mappa, una legenda esplicativa e le informazioni generali descrittive.

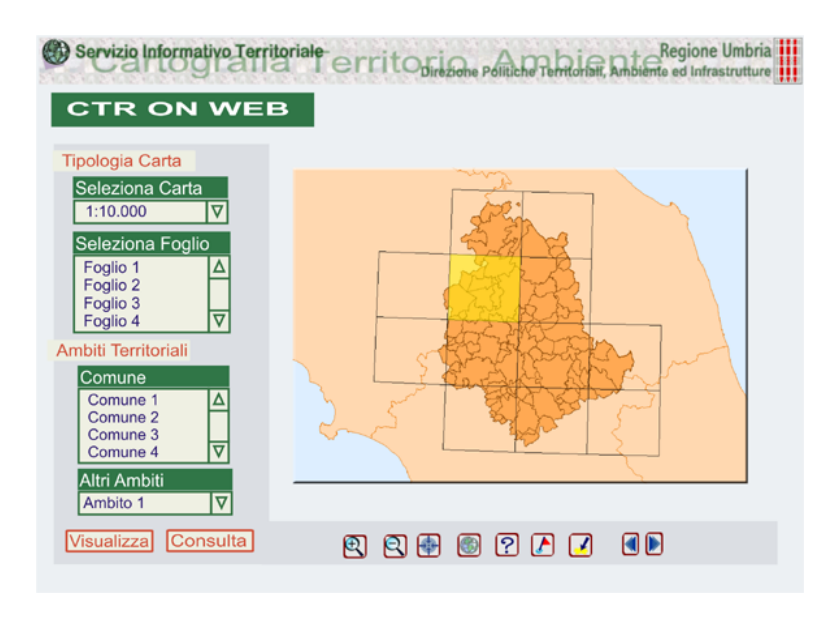

*Figura 1 – Consultazione sulla disponibilità di Cartografia Tecnica Regionale*

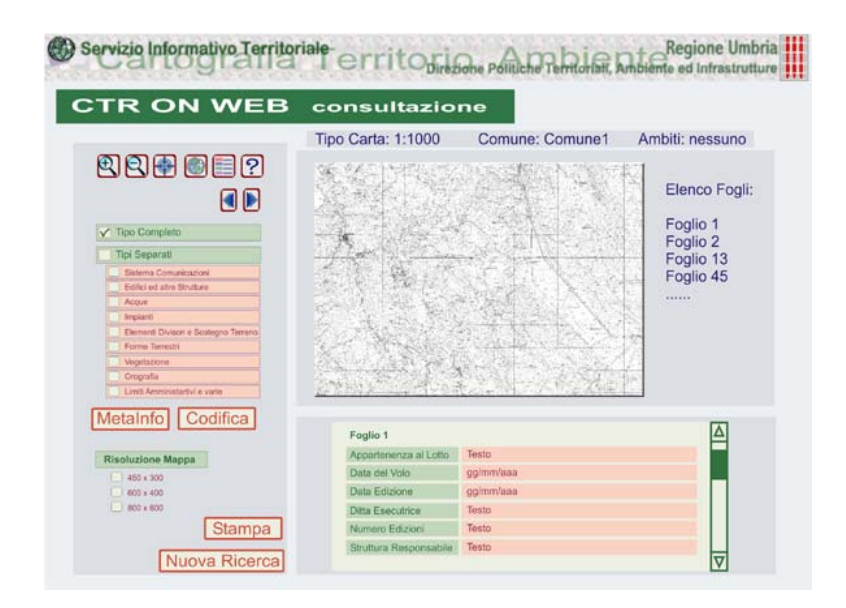

*Figura 2 – Consultazione dei contenuti del foglio o dei fogli scelti*

# **Rete Intranet regionale**

La gestione delle comunicazioni e scambio dati in Intranet è gestita dall'applicazione client/server NetAtlante Server, sviluppata su tecnologia di comunicazione standard (protocollo TCP/IP), che permette l'accesso agli utenti sia in LAN che con RAS; inoltre se il server è collegato ad una rete VPN esso è raggiungibile attraverso il normale collegamento ad Internet.

L'ambiente di sviluppo è Microsoft, su architettura Three Tier, in grado cioè di mantenere distinti i tre livelli: user(client/interfaccia utente), business(servizi) e data(dati).

NetAtlante Server fornisce più servizi utilizzabili attraverso il client specializzato NetAtlante Client. I servizi di base forniti sono: gestione delle autorizzazioni e dei permessi implementati su più livelli di accesso: server, servizi e singole cartelle; gestione del repertorio/catalogo cartografico quale mezzo per la pubblicazione e scambio dati cartografici; gestione dei documenti, intesi come pubblicazione e scarico di qualsiasi tipo di file verso i client; gestione di applicazioni condivise.

Il server consente inoltre di fornire una serie di servizi standard (e-mail, scambio-dati) ed altri che possono essere implementati su richiesta e diversificati a seconda delle competenze di ciascun Ente e delle interazioni fra gli Enti. Infatti da uno stesso client è possibile raggiungere più server es: il collegamento tra un comune e più enti sovracomunali quali regione, provincia, o più dipartimenti all'interno di una stessa organizzazione e ciascun server può attivare servizi diversificati.

Il repertorio può contenere collegamenti URL verso siti Internet**.** Scorrendo il repertorio Internet come una qualsiasi gestione risorse, l'utente prima di effettuare operazioni di visualizzazione di cartografia (download) ha la possibilità di attivare, all'interno dell'interfaccia Intranet, un collegamento Internet con il quale esplorare preventivamente il contenuto informativo dei dati, ad esempio la consultazione della C.T.R in Internet (Figura 3) e garantendo quindi la disponibilità delle funzionalità tipiche di questo ambiente.

Le infrastrutture e le applicazioni descritte rendono oggi possibile l'integrazione dei due ambienti Intranet/Internet (Figura 4) evitando duplicazioni di sviluppi applicativi e garantendo un livello sufficiente di sicurezza. Una completa integrazione dei due ambienti, con la possibilità di accesso ai files da parte dell'utenza generica, è conseguente alla scelta che la Regione dovrà effettuare sui sistemi di autenticazione e pagamento per l'acquisizione delle risorse informative.

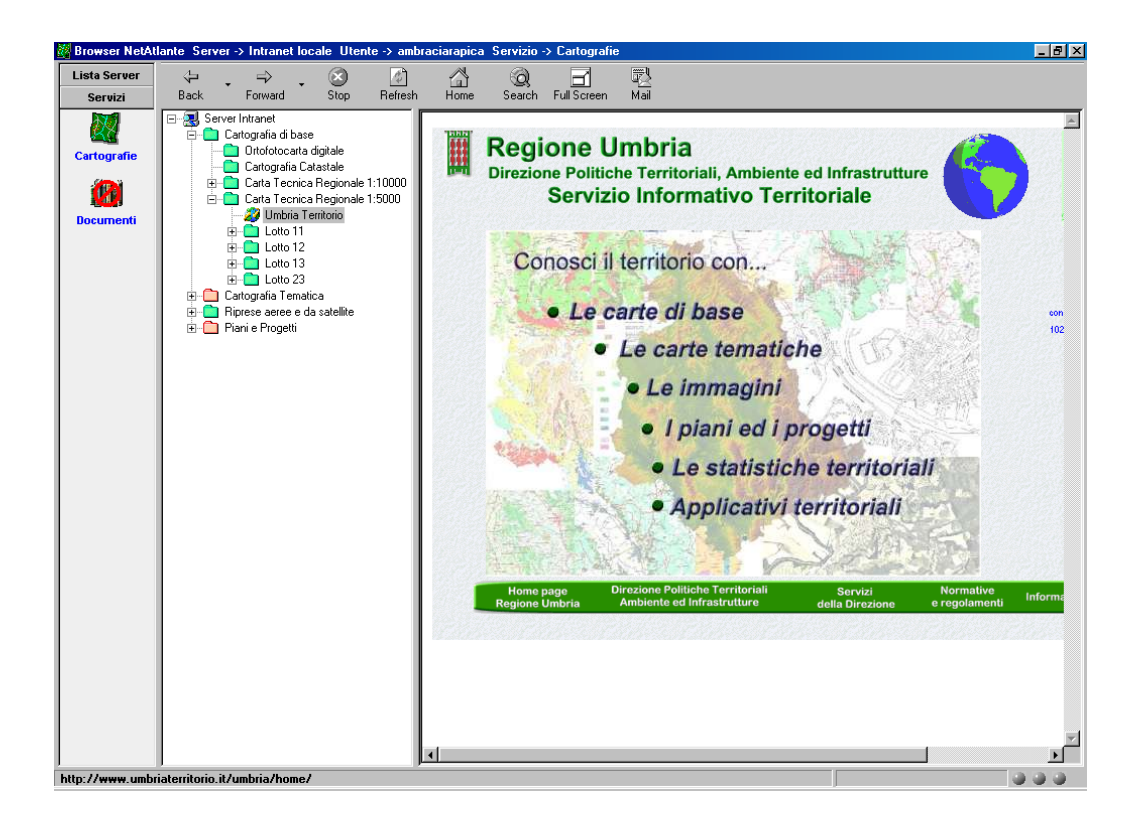

*Figura 3 – Client Intranet con collegamento al menu principale di consultazione di Internet*

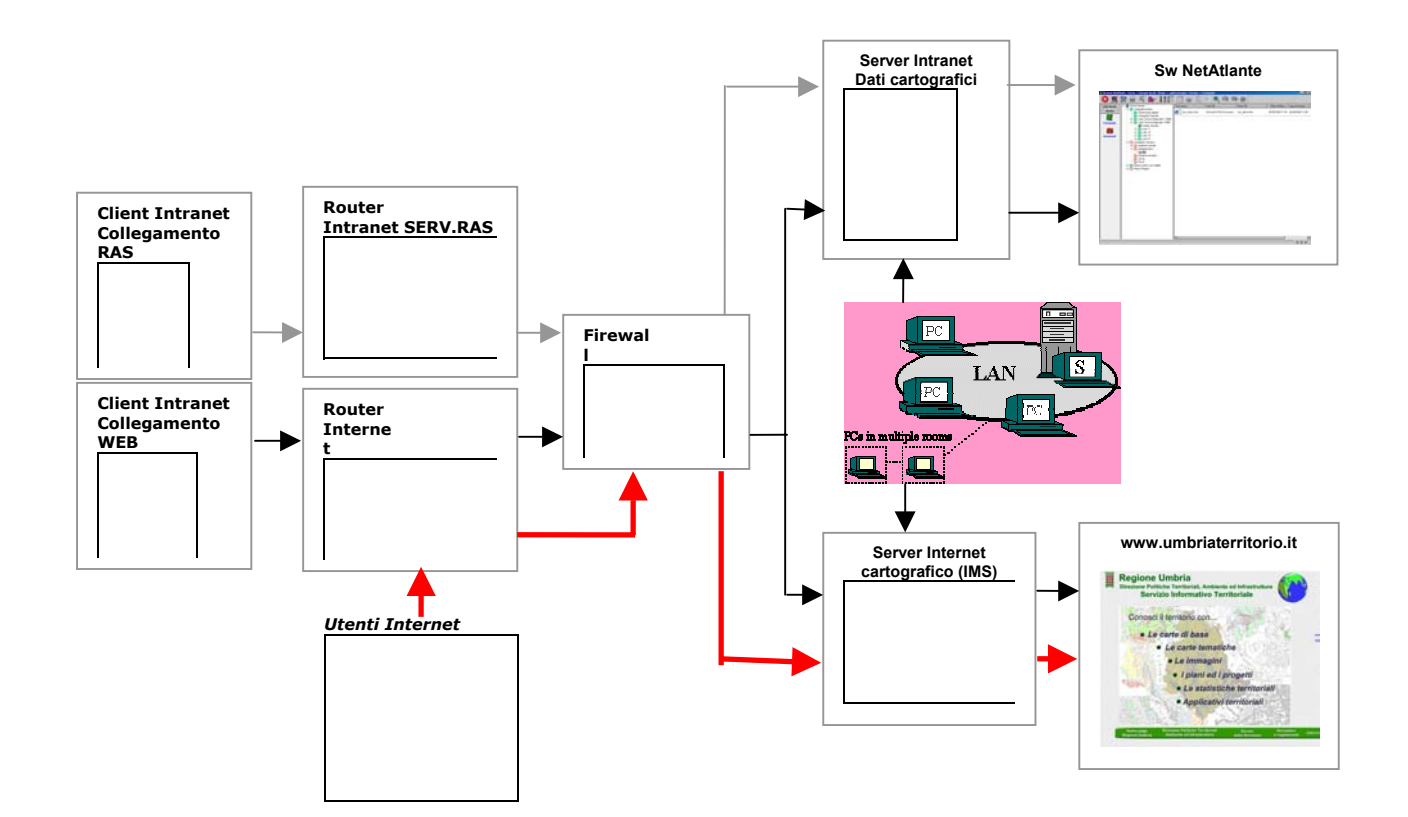

*Figura 4 – Schema generale dei collegamenti*